## **Photoshop CC 2015 Version 17 License Key Incl Product Key For Windows 64 Bits 2022**

Installing Adobe Photoshop is relatively simple. First, go to Adobe's website and select the version of Photoshop that you want to install. Then, download the.exe file for the version of Photoshop that you want to use. Once the file is downloaded, open it and follow the on-screen instructions. Once the installation is complete, you need to crack Adobe Photoshop. To do this, you will need to download a crack for the version of Photoshop that you are using. Once the crack is downloaded, open it and follow the instructions to apply the crack. Once the crack is applied, you can start using Adobe Photoshop.

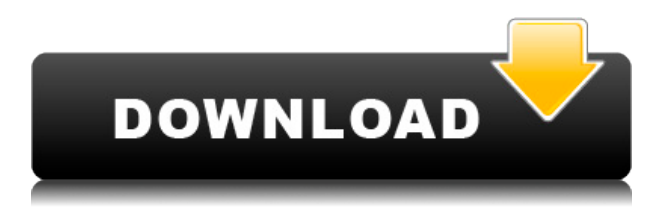

While on one hand, both are excellent programs, some feel like water and others feel like oil. There is no "best" app and it depends on your workflows and workflow priorities. Unless you're a graphic designer, art director, photographer, or frequent researcher, then it isn't a poison pill to prefer using one over the other. It really depends on the workflow and your needs as to which one is right for you. It doesn't matter which end you start with, Photoshop or CorelDRAW, as long as you have the skills to use each platform proficiently. Adobe Edge Animate is Adobe's attempt to take the top spot Photo's and Video's from Adobe Premiere and Photoshop. It is similar to Adobe After Effects, but for web and mobile applications. It is pretty good for mobile app creation, and has some very sophisticated, but limited, video editing tools. When doing the final editing of your videos, we will keep it in the bottom 5 apps overall. Adobe Photoshop has really grown up in recent versions. Over the last couple of years, they have really burdened it with extra modules, tools, etc. that make life a lot easier for a designer or implementor. You can do so many things with the cmd line that you can take your time. I hit two roadblocks in my experimentation with Lightroom. First was a warning which said I would need to "train my mind" to get used to it. I am beyond honored that you chose to include my first review. Second, I simply did not know what direction to take without major disruption to my current workflow. After some time, I found that there are certainly some things that may bork my workflow, but I will put that on the back burner for now. When I decided to try LR5.2 RC, I knew only of the limited features to use. We'll see what I discover in the next few days!

## **Photoshop CC 2015 Version 17 With Licence Key For Windows [32|64bit]**

## **2022**

Photoshop is a versatile tool which can be used for anything from creating static images to creating animations. An animation is simply a sequence of still images or frames that are shown to the viewer over time. It can be used along with a video editor, such as Adobe Premiere or After Effects where you can give the animation a special perspective or artful feel. Photoshop is also used in the video editing process to remove frames of a video, apply special effects to the video, and add a soundtrack. It is the most powerful and flexible photo editing and multimedia creation tool on the market. It can be used to create or edit various kinds of images like photos, paintings, drawings, and logos. There are many different functions in Photoshop where you can do almost any kind of image editing quickly and easily. These include using layers to separate elements so you can edit them individually and adjust any design, producing a GIF animation with different frames of images you have created, adding adjustable transparency to images or other objects, making an image into a logo, rendering an image into a vector drawing, creating a smart object, or adding a background music track to your picture. You can also create a collage with up to 1,000 images. Photoshop is the best image editing tool to create images from scratch or to use as a photo editor for a variety of purposes. All of the tools in Photoshop are extremely useful, and there is always a way to use them, even if you are new to the digital tool. When you are using Photoshop, it is important to know that most color corrections will be done in the Levels Adjustment panel. There are many different adjustments you can use at different color levels, but the most popular one is the Black & White adjustment tool. You can also use the Lighter and Darker adjustments, or you can select the Hue Saturation Adjustment tool to adjust your color. e3d0a04c9c

## **Download free Photoshop CC 2015 Version 17Activator X64 2022**

Adobe Photoshop CS5 is full of all the nerd features that make you look like you can actually do something, like paint programs. But as you start using it, you might discover that can barely use it or the program is not a true Photoshop replacement. It may be a very powerful image editor, but in the end, Photoshop CS5 doesn't do much more than managing your images at this point. Photoshop has been regarded as one of the best all-around art image-making programs whether it has been for commercial output or small-scale magazine or brochure projects. It is designed to take advantage of the latest photographic and artistic trends and provide them with the power to save your work as creatively as possible. It has a Photoshop CS5 version of the new Adobe Camera RAW workflow for exposure, color, resolution, and type. Photoshop Elements is positioned as an entry-level photo editing program. It provides all the basic editing tools, and its Web templates make it easy to create any kind of professional looking website or brochure. The transition from Photoshop CS5 to Photoshop Elements 8 in April 2014 saw the removal of some of the former foundations, and many core photo editing tools, introduced in Photoshop CS5, were removed. Adobe Photoshop is the premier imaging software for still and video editing, graphic design, and print reproduction. So, whether you're a photographer, graphic artist, or designer, Photoshop is the answer. We can't suggest Photoshop enough for image editing and management. A designer's contribution to a team's work as visually unique as possible and creating images we never even thought possible are some of the endless advantages of Photoshop.

eyeglasses shape for photoshop free download mosque shape photoshop free download email shapes photoshop free download download custom shape photoshop free wave shape photoshop free download shapes csh photoshop download vector shape photoshop free download free download label shape photoshop line shape photoshop free download download custom shape logo photoshop free

Photoshop CC 2019 was announced to be the last version of CS in the "CS" series. The last release in the same version, Photoshop CC 2016, was released on June 23, 2016. This release added a lot of great new features and some user interface changes. Photoshop CC 2018 and CC 2019 bring new features like round-trip editing, real-time previews, support for 3D models and animated GIFs, and other similar features, and it also introduced a subscription model under Creative Cloud. The latest major update, Photoshop CC 2020 Beta, which can be downloaded from the Adobe website . Photoshop Lightroom Classic CC for Mac is the official photography, image management, and web development software from Adobe. Lightroom is a complete professional-level photo editing solution. With Lightroom, you can edit photos from start to finish, track corrections, and manage your entire workflow. You can even live edit on your iPhone or iPad, Lightroom mobile app, or your computer. With Lightroom Classic CC 2018 for Mac, you get a whole lot of new features, including a fullfeatured mobile app, the ability to edit RAW photos in the CC version of Lightroom Classic CC, and the ability to save JPEG photos at new ISO file sizes. Originally, Photoshop emerged as a graphic editing, retouching, and page layout software, but Adobe progressively—that is, incrementally—added some advanced features like 3D modeling, animation, and motion tracking to the software over the years. Photoshop is a leading work philosophy, the feature set has seen considerable exponential increase (e.g., the introduction of layer compositing), and now it has a new

sibling for professionals, photographers, and other graphic creators who'd like to move beyond the basics and get into more complex areas of digital photography and image editing. Photoshop 16 moused a shift toward the personalization of photos, and Photoshop Elements 10 ushered in the beginnings of image editing that was accessible to casual users. The more complete Elements in the 21st Century meant the possibility of a parenting class producing a personal, fun summer vlog. Elements with Illustrator added the ability to create vector graphics. Elements 11 added the ability to edit raw files. Elements 12 introduces the Artboard, and CC early inm Editions offers even more features like PiP, (or Preserve, Center, and Position), Brushless, and the like.

Multi View and Reorder also help you work more efficiently, as they create a detailed outliner view of Photoshop's workspace so that you can easily reorder, group or hide pages of photos. When deleting elements, you can select individual objects to delete or use Quick Selection or the Smart Brush. Elements offers the widest selection of editing tools, tools for image editing, file management, timeline features, tools for creating layouts, and export options. A new, simplified user interface puts the focus on just the work at hand. The new UI relies on layers and smart guides. You can add text, shapes, clothing, backgrounds, and even 3D models seamlessly. Photoshop's new tools and customizable keyboard shortcuts let you get more done quickly. Transform and manipulate vectors easily with new high-quality raster tools. Scratch off objects, blur backgrounds, or shape and transform them. Elements will be updated later this year to take advantage of certain new features in the new Mac Pro. Capture One RAW is Lightroom's native raw photo format. With Capture One you can edit raw files in a pixel-accurate environment, and then apply corrections to them in Camera Raw. You can freely manipulate the image using Camera Raw's controls, and then click into the file in Bridge to preview the changes. Carrying forward the workflow design of the previous version, Capture One's undo function is renamed replace, while workflow automation continues to be standardized.

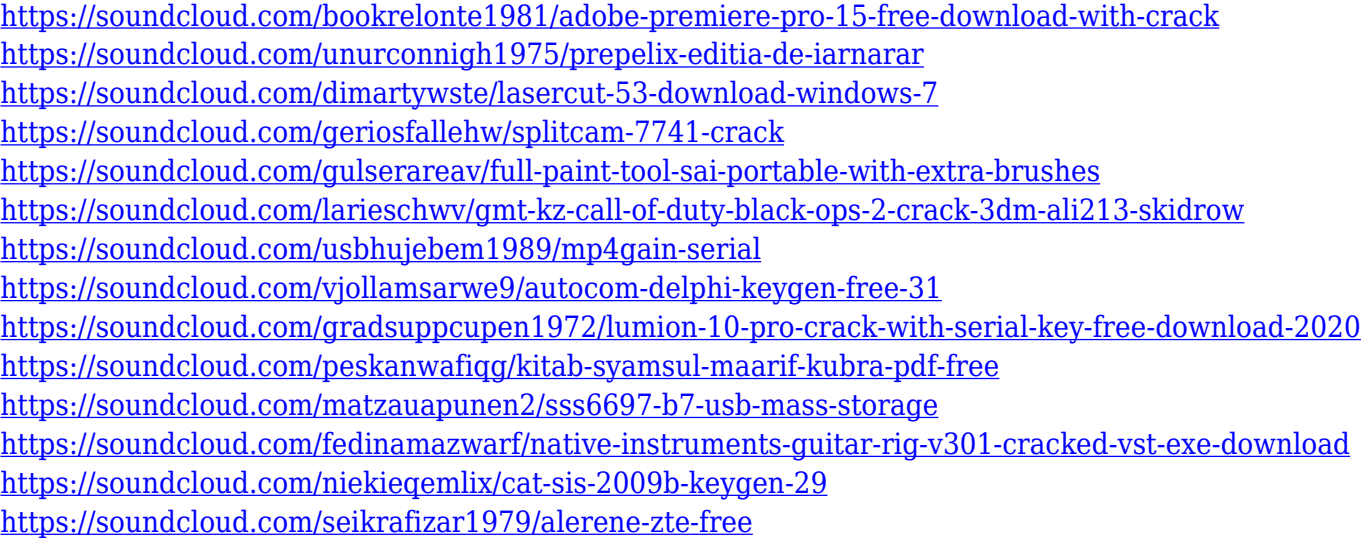

Improved multiple document support lets you faster organize more than one document at a time. Documents can be added to a new collection and then drag-and-drop to reorder them. For those who touch, paint or draw, the ability to annotate and add sketches will be a new state-of-the-art feature in Photoshop. You can also drag and drop drawing files into Photoshop to edit them. And there you have it. Adobe Photoshop is the world's best graphics editing tool that will continuously evolve as a software product. Although Photoshop is not as common as it was 6 or even 4 years ago, it's still one

of the best graphic editing software used by millions of users. If you still use Adobe Photoshop for graphic designing, I advise you to download the trial version and test it before buying the full license. If you find it bug-prone, you can uninstall it. Are you using Photoshop? What do you think about it? Please let us know in the comment section below, we want to hear from you! If you are looking for a video tutorial on Adobe Photoshop then look no further, below is a list of 1 of our favorite Photoshop video tutorials and you can find more in our other videos here or just scroll down! It's a video tutorial that will teach you Photoshop CC 2019 in-depth from working with Photoshop to the best way of putting it together for a website. If you're looking to get certified in Photoshop, start with this video tutorial. I've also created a few beginner Photoshop video tutorials that I share with my Facebook and Instagram followers, so click here to view.

With over 25 years of esteemed leadership, Adobe has never looked back. We would love to see what you'll build, publish, share, or build into the world with the power of Creative Cloud. Get started now by signing up today . The Creative Cloud is built on Adobe's vision that creating is mapping your individual passions to a network that can amplify your creativity. It's a knowledge and community at your fingertips. It's an opportunity, never taken before, to tap into your ideas and the energy of the Creative Cloud community and go as far as you can imagine. Get 30 days free with annual subscription when you sign up today . These tools are evolving by the time and they need very high quality time testing along with live projects to look into the UX and experience of users, so honeslty, we can't claim that they are the best. We have tried and are very much pleased. designer or developer to create a creative services shareholder 2010 Photoshop is the centerpiece of Adobe's product portfolio, a flagship series of multimedia graphics technology that redefines the way images are edited and treated. A continuously evolving project for over 25 years, Photoshop has been the standard for digital imaging editing on Macs since Mac OS X 10.1 (Jaguar). It also defines widespread creative software standards within a generation. Photoshop debuted on the Apple Macintosh in 1987, and has become the flagship products for the company's creative software portfolio with some iconic, million-selling titles such as Photoshop, Photoshop Elements, Bridge, Photoshop CS, and Adobe Illustrator. Photoshop is consistently named in the top three most-used software titles among creators and professionals by Adobe and IDC.